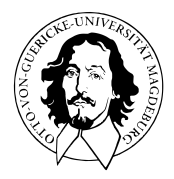

# Allgemeines Lineares Modell

BSc Psychologie SoSe 2022

Prof. Dr. Dirk Ostwald

# (9) T-Tests

# Überblick

Einstichproben-T-Tests

Zweistichproben-T-Tests

Selbstkontrollfragen

# **Überblick**

Einstichproben-T-Tests

Zweistichproben-T-Tests

Selbstkontrollfragen

#### Kontinuum von ALM Designs

Extremszenario (1) Die Erwartungswerte aller Datenvariablen sind identisch.

$$
y_i \sim N(\mu, \sigma^2) \text{ u.i.v. für } i = 1, ..., n \Leftrightarrow
$$
  

$$
y = X\beta + \varepsilon, X := 1_n \in \mathbb{R}^{n \times 1}, \beta := \mu \in \mathbb{R}, \varepsilon \sim N(0_n, \sigma^2 I_n)
$$
 (1)

⇒ Jegliche Datenvariabilität wird dem Fehlerterm zugeschrieben.

Extremszenario (2) Die Erwartungswerte aller Datenvariablen sind paarweise verschieden

$$
y_i \sim N(\mu_i, \sigma^2) \text{ u.v. für } i = 1, ..., n \Leftrightarrow
$$
  

$$
y = X\beta + \varepsilon \text{ mit } X := I_n \in \mathbb{R}^{n \times n}, \beta := (\mu_1, ..., \mu_n)^T \in \mathbb{R}^n, \varepsilon \sim N(0_n, \sigma^2 I_n) \quad (2)
$$

⇒ Jegliche Datenvariabilität wird dem Erwartungswertparameter zugeschrieben.

$$
\Rightarrow \text{Es gilt } \hat{\beta} = (I_n^T I_n)^{-1} I_n^T y = y \text{ und } \hat{\sigma}^2 = \frac{(y - I_n y)^T (y - I_n y)}{n - p} = 0.
$$

Beide Extremszenarien sind wissenschaftlich nicht ergiebig, da sie keine theoriegeleitete systematische Abhängigkeit zwischen der UV und der AV repräsentieren. Die im weiteren Verlauf der Vorlesung betrachteten ALM Designs liegen zwischen den beiden Extremszenarien und repräsentieren verschiedene Formen der systematischen Abhängigkeit zwischen UV und AV.

### Faktorielle und Parametrische ALM Designs

Faktorielle ALM Designs

- Designmatrizen mit 1en und 0en, manchmal −1en.
- Betaparameter repräsentieren Gruppenerwartungswerte.
- Betaparameterschätzer repräsentieren Gruppenstichprobenmittel.
- ⇒ T-Tests, Einfaktorielle Varianzanalyse, Mehrfaktorielle Varianzanalyse

#### Parametrische ALM Designs

- Designmatrizen besitzen Spalten mit kontinuierlichen reellen Werten.
- Die Designmatrixsspalten werden Regressoren, Prädiktoren, oder Kovariaten genannt.
- Betaparameter repräsentieren Steigungsparameter.
- Betaparameterschätzer ergeben sich als normalisierte Regressor-Daten Kovarianzen.
- Es besteht ein enger Bezug zur Theorie der Korrelation.
- ⇒ Einfache lineare Regression, Multiple lineare Regression

#### Faktoriell-parametrische ALM Designs

- Designmatrizen mit mehreren faktoriellen und parametrischen Werten.
- Die parametrischen Regressoren werden oft als kontrollierte Kovariaten betrachtet.
- ⇒ Kovarianzanalyse

### ALM Designs als Hypothesentestverfahren<sup>∗</sup>

Testen von Unterschiedshypothesen

- T-Tests
- Einfaktorielle Varianzanalyse
- Mehrfaktorielle Varianzanalyse
- Kovarianzanalyse

Testen von Zusammenhangshypothesen

- Einfache lineare Regression/Korrelation
- Multiple lineare Regression/Multiple Korrelation

<sup>∗</sup>Diese Sichtweise durch den Lehrenden nicht favorisiert.

### T-Tests

Es gibt viele T-Test Varianten, jeweils mit eigenen Testgütefunktionen.

Wir fokussieren hier auf die Erkenntnis von T-Tests als Spezialfälle des ALMs.

Wir behandeln im Detail

- Einstichproben-T-Tests mit einfacher Nullhypothese und ungerichteter Alternativhypothese.
- Zweistichproben-T-Tests bei unabhängigen Stichproben unter Annahme identischer Varianzen mit einfacher Nullhypothese und ungerichteter Alternativhypothese.

Wir behandeln nicht

- T-Tests mit gerichteten Hypothesen oder einfachen Null- und Alternativhypothesen.
- Zweistichproben-T-Tests bei Annahme nicht identischer Varianzen (Behrends-Fischer Problem).
- Zweistichproben T-Tests bei abhängigen Stichproben.

Für dieses Themengebiete wird auf WTFI Einheiten (13) und (14) verwiesen.

# Überblick

### **Einstichproben-T-Tests**

Zweistichproben-T-Tests

Selbstkontrollfragen

Einstichproben-T-Tests

Anwendungsszenario

Modellformulierung

Modellschätzung

Modellevaluation

**Anwendungsszenario**

Modellformulierung

Modellschätzung

Modellevaluation

**Eine Gruppe** (Stichprobe) randomisierter experimenteller Einheiten.

Annahme der unabhängigen und identischen Normalverteilung  $N(\mu,\sigma^2)$  der Datenpunkte.  $\mu$  und  $\sigma^2$  unbekannt.

Quantifizieren der Unsicherheit beim inferentiellen Vergleich von *µ* mit *µ*<sup>0</sup> beabsichtigt.

#### Anwendungsbeispiele

Pre-Post-Psychotherapie BDI Differenzanalyse einer Gruppe von Patient:innen

•  $\mu \neq \mu_0 := 0 \implies$  Evidenz für Depressionsymptomatikveränderung

Gruppenanalysen mit Wechsler Adult Intelligence Scale

•  $\mu \neq \mu_0 := 100 \Rightarrow$  Evidenz für über- oder unterdurchschnittliche WAIS Performanz

Gruppenanalysen in der funktionellen Kernspintomographie

•  $\mu > \mu_0 := 0 \implies$  Evidenz für regionale Gehirnaktivierung

Wir betrachten das Anwendungsbeispiel aus Einheit (8) Studiendesign und fokussieren auf die Gruppe (= Stichprobe, Experimentalbedingung) der Face-to-Face Therapie. Wir betrachten also den Datensatz der negativen PostBDI-PreBDI Differenzwerte mit Variablennamen "BDI".

Wir nehmen an, dass diese Datenpunkte u.i.v. Realisierungen von ZVen *y<sup>i</sup>* ∼ *N*(*µ, σ*<sup>2</sup> ) sind und nehmen weiter an, dass wir sind an der Quantifizierung der Unsicherheit beim inferentiellen Vergleich des wahren, aber unbekannten, Erwartungswertparameters *µ* im Sinne eines Hypothesentests interessiert sind.

Im Folgenden evaluieren diesen Datensatz zunächst im Sinne deskriptiver Statistiken, siehe dazu Einheit (11) Anwendungsbeispiel in Programmierung und Deskriptive Statistik.

### Anwendungsszenario

#### Dateneinlesen

```
fname = file.path(getwd(), "9_Daten", "data_9_t_tests.csv")
D = read.table(fname, sep = ",", header = TRUE)
```
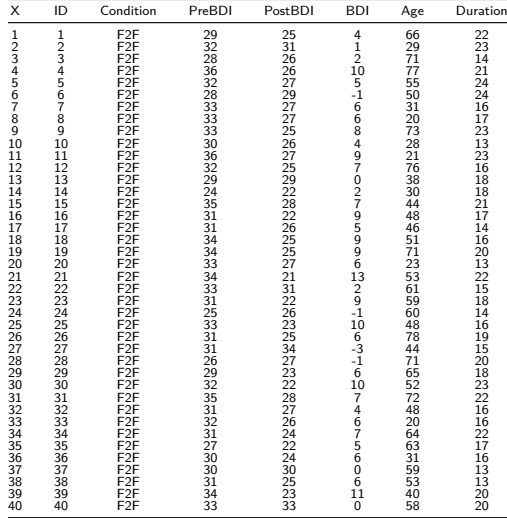

Allgemeines Lineares Modell | © 2022 Dirk Ostwald CC BY-NC-SA 4.0 | Folie 15

#### Histogramm

```
# Datensatz von Interesse
                                             BDI_F2F = D$BDI[D$Condition == "F2F"] # BDI Differenzwerte in der F2F Gruppe
# Histogrammparameter
h = 1 # gewünschte Klassenbreite
\mathbf{b}_0 = min(BDI_F2F) \qquad \qquad \qquad \qquad \qquad \qquad \qquad \qquad \qquad \qquad \qquad \qquad \qquad \qquad \qquad \qquad \qquad \qquad \qquad \qquad \qquad \qquad \qquad \qquad \qquad \qquad \qquad \qquad \qquad \qquad \qquad \qquad \qquadb_k = max(BDI_F2F) # b_0
k = ceiling((b_k - b_0)/h) # Anzahl der Klassen
\overline{b} = seq(b_0, b_k, by = h) # Klassen [b_{-}j-j, b_{-}j]<br>vlimits = c(0.0.25) # v-Achsenlimits
ylimits = c(0,0.25) # y-Achsenlimits<br>xlimits = c(-5.15) # x-Achsenlimits
                                             xlimits = c(-5,15) # x-Achsenlimits
# Abbildungsparameter
par( # für Details siehe ?par
mfcol = c(1,1), # 1 x 1 Panelstruktur
family = "sans", # Serif-freier Fonttyp
pty = "s", # Quadratische Abbildungsregion
bty = "l", # L förmige Box
las = 1, \# Horizontale Achsenbeschriftung<br>xaxs = "i"<br>\# x-Achse bei y = 0xaxs = \begin{array}{rcl}\n x_1 & \text{if } x \neq x \text{ is the } y = 0 \\
 \text{y} & \text{if } y \neq y \text{ is the } x = 0\n \end{array}yaxs = "i", # y-Achse bei x = 0<br>font.main = 1, # Non-Bold Titlefont.main = 1, # Non-Bold Titel
cex = 1, # Textvergrößerungsfaktor
                                             cex.main = 1) # Titeltextvergrößerungsfaktor
# Histogramm
hist(<br>BDI F2F.
BDI_F2F, # Delta.BDI Werte von Therapiebedingung i
breaks = b, # Histogrammklassen
freq = F, # normierte relative Häufigkeit
xlim = xlimits, <br>
ylim = ylimits, <br>
# y-Achsenlimits
ylim = ylimits, # y-Achsenlimits
xlab = "BDI", # x-Achsenbeschriftung
ylab = "Geschätzte Wahrscheinlichkeit",# y-Achsenbeschriftung
main = "") # Titelbeschriftung
# PDF Speicherung
dev.copy2pdf(
            = file.path(getwd(), "9_Abbildungen", "alm_9_F2F_histogramm.pdf"), = 4.
width = 4,<br>height = 4)
height
```
#### Deskriptive Statistiken

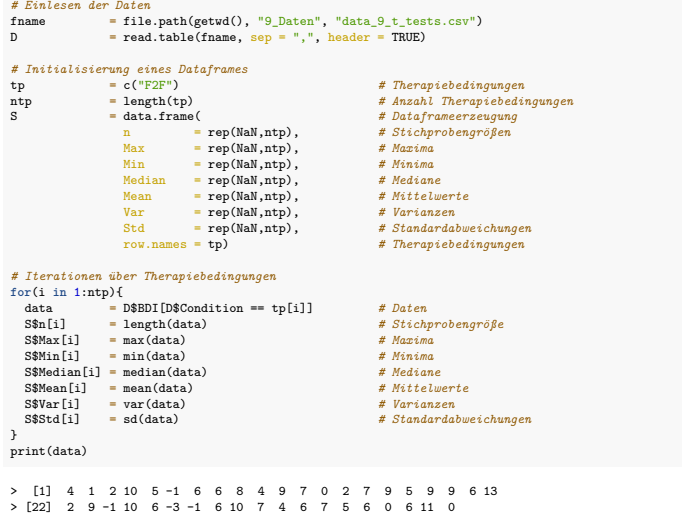

### Anwendungsszenario

Deskriptive Statistiken der negativen PostBDI-PreBDI Differenzen bei Face-to-Face Therapie

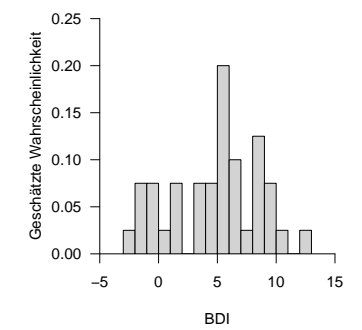

#### *# Ausgabe*

print.AsIs(S)

> n Max Min Median Mean Var Std<br>> F2F 40 13 -3 6 5.28 14.8 3.85 6 5.28 14.8 3.85 Anwendungsszenario

### **Modellformulierung**

Modellschätzung

Modellevaluation

### Definition (Einstichproben-T-Test Modell)

*yi, i* = 1*, ..., n* seien Zufallsvariablen, die die *n* Datenpunkte eines Einstichproben-T-Test Anwendungsszenarios modellieren. Dann hat das Einstichproben-T-Test Modell die strukturelle Form

$$
y_i = \mu + \varepsilon_i \text{ mit } \varepsilon_i \sim N(0, \sigma^2) \text{ u.i.v. für } i = 1, ..., n \text{ mit } \mu \in \mathbb{R} \text{ und } \sigma^2 > 0,
$$
 (3)

die Datenverteilungsform

$$
y_i \sim N(\mu, \sigma^2) \text{ u.i.v. für } i = 1, \dots, n \text{ mit } \mu \in \mathbb{R} \text{ und } \sigma^2 > 0,
$$
\n
$$
\tag{4}
$$

und für den Datenvektor  $y=(y_1,...,y_n)^T$  die Designmatrixform

$$
y = X\beta + \varepsilon \text{ mit } X := 1_n \in \mathbb{R}^{n \times 1}, \beta := \mu \in \mathbb{R}, \varepsilon \sim N(0_n, \sigma^2 I_n) \text{ und } \sigma^2 > 0.
$$
 (5)

#### Bemerkungen

- Das Modell ist identisch mit dem Modell unabhängiger und identisch normalverteilter Zufallsvariablen.
- Die Anzahl der Betaparameter ist *p* = 1.
- Die Äquivalenz der drei Modellformen wurde in Einheit (5) Modellformulierung ausführlich diskutiert.

Datensimulation (vgl. Einheit (5) Modellformulierung)

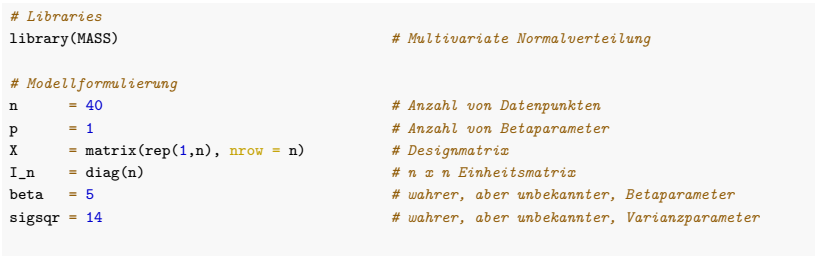

*# Datenrealisierung*

```
y = mvrnorm(1, X %*% beta, sigsqr*I_n) # eine Realisierung eines n-dimensionalen ZVs
```
Anwendungsszenario

Modellformulierung

**Modellschätzung**

Modellevaluation

### Theorem (Parameterschätzung im Einstichproben-T-Test Modell)

Gegeben sei die Designmatrixform des Einstichproben-T-Test Modells. Dann ergeben sich für den Betaparameterschätzer

$$
\hat{\beta} = \frac{1}{n} \sum_{i=1}^{n} y_i =: \bar{y},\tag{6}
$$

und für den Varianzparameterschätzer

$$
\hat{\sigma}^2 = \frac{1}{n-1} \sum_{i=1}^n (y_i - \bar{y})^2 =: s_y^2 \tag{7}
$$

Bemerkungen

- Die Formen von *β*ˆ und *σ*ˆ <sup>2</sup> wurden in Einheit (6) Modellschätzung hergeleitet.
- $\bullet$  *y* und  $s_{y}^{2}$  bezeichnen das Stichprobenmittel und die Stichprobenvarianz der  $y_{1},...,y_{n}$ .

### Modellschätzung

```
# Dateneinlesen
fname = file.path(getwd(), "9_Daten", "data_9_t_tests.csv") # Dateiname
D = read.table(fname, sep = ",", header = TRUE) # Dataframe
y = D$BDI[D$Condition == "F2F"] # BDI Differenzwerte in der F2F Gruppe
# Modellformulierung
n = length(y) # Anzahl Datenpunkte
p = 1 # Anzahl Betaparameter
X = matrix(rep(1,n), nrow = n) # Designmatrix
# Modellschätzung
beta_hat = solve(t(X) %*% X) %*% t(X) %*% y # Betaparameterschätzer
eps_hat = y - X %*% beta_hat # Residuenvektor
sigsqr_hat = (t(eps_hat) %*% eps_hat) /(n-p) # Varianzparameterschätzer
# Ausgabe
cat("hat{beta} : " , beta_hat, # Betaparameterschätzer
  "\nbar{y} : ", mean(y), # Stichprobenmittel
  "\nhat{sigsqr} : ", sigsqr_hat, # Varianzparameterschätzer
  "\ns_yˆ2 : ", var(y)) # Stichprobenvarianz
```
> hat{beta} : 5.28 > bar{y} : 5.28 > hat{sigsqr} : 14.8 > s\_y^2 : 14.8 Anwendungsszenario

Modellformulierung

Modellschätzung

**Modellevaluation**

### Überblick

- Wir gruppieren frequentistische Konfidenzintervalle und Hypothesentests unter Modellevaluation.
- Zu Konfidenzintervallen im Szenario u.i.n.v. ZVen siehe WTFI Einheit (11) Konfidenzintervalle.
- In der Praxis zielt die Evaluation von Einstichproben-T-Tests ALM Designs meist auf einen Hypothesentest.
- Die Theorie des Einstichproben-T-Tests ist umfangreich, siehe dazu WTFI (13) Einstichproben-T-Tests.
- Wir fokussieren hier auf zweiseitige Einstichproben-T-Tests mit ungerichteter Hypothese.
- Ein gutes Verständnis von WTFI Einheit (12) Hypothesentests wird im Folgenden vorausgesetzt.

Hypothesenszenarien

Einfache Nullhypothese, einfache Alternativhypothese  $H_0$ :  $\mu = \mu_0$ ,  $H_1$ :  $\mu = \mu_1$ 

- Theoretisch wichtiges Szenario (Neymann-Pearson Lemma)
- Praktische Relevanz eher gering

Einfache Nullhypothese, zusammengesetzte Alternativhypothese  $H_0: \mu = \mu_0, H_1: \mu \neq \mu_0$ 

- Zweiseitiger Einstichproben-T-Test mit ungerichteter Hypothese
- Ungerichtete Fragestellung nach einem Unterschied

Zusammengesetzte Nullhypothese/Alternativhypothese  $H_0$ :  $\mu \leq \mu_0$ ,  $H_1$ :  $\mu > \mu_0$ 

- Einseitiger Einstichproben-T-Test mit gerichteter Hypothese
- Gerichtete Fragestellung nach einem positiven Unterschied

Zusammengesetzte Nullhypothese/Alternativhypothese  $H_0: \mu \geq \mu_0, H_1: \mu < \mu_0$ 

- Gerichtete Fragestellung nach einem negativen Unterschied
- Qualitativ äquivalente Theorie zum umgekehrten Fall

#### Hypothesenszenarien

#### Im Folgenden näher betrachtetes Hypothesenszenario

Einfache Nullhypothese, einfache Alternativhypothese  $H_0$ :  $\mu = \mu_0$ ,  $H_1$ :  $\mu = \mu_1$ 

- Theoretisch wichtiges Szenario (Neymann-Pearson Lemma)
- Praktische Relevanz eher gering

Einfache Nullhypothese, zusammengesetzte Alternativhypothese  $H_0: \mu = \mu_0, H_1: \mu \neq \mu_0$ 

- Zweiseitiger Einstichproben-T-Test mit ungerichteter Hypothese
- Ungerichtete Fragestellung nach einem Unterschied

Zusammengesetzte Nullhypothese/Alternativhypothese  $H_0$ :  $\mu \leq \mu_0$ ,  $H_1$ :  $\mu > \mu_0$ 

- Einseitiger Einstichproben-T-Test mit gerichteter Hypothese
- Gerichtete Fragestellung nach einem positiven Unterschied

Zusammengesetzte Nullhypothese/Alternativhypothese  $H_0$ :  $\mu > \mu_0$ ,  $H_1$ :  $\mu < \mu_0$ 

- Gerichtete Fragestellung nach einem negativen Unterschied
- Qualitativ äquivalente Theorie zum umgekehrten Fall

Gliederung (vgl. WTFI Einheiten (12) - (14))

- (1) Statistisches Modell ✓
- (2) Testhypothesen ✓
- (3) Teststatistik
- (4) Test
- (5) Analyse der Testgütefunktion
- (6) Testumfangkontrolle
- (7) p-Werte
- (8) Analyse der Powerfunktion

#### (3) Teststatistik

### Theorem (T-Teststatistik des Einstichproben-T-Tests)

Gegeben sei die Designmatrixform des Einstichproben-T-Test Modells. Dann ergibt sich für die T-Teststatistik mit

$$
c := 1 \text{ und } c^T \beta_0 =: \mu_0,
$$
\n
$$
(8)
$$

dass

$$
T = \sqrt{n} \left( \frac{\bar{y} - \mu_0}{s_y} \right) \tag{9}
$$

und es gilt

$$
T \sim t(\delta, n-1) \text{ mit } \delta = \sqrt{n} \left( \frac{\mu - \mu_0}{\sigma} \right)
$$
 (10)

Bemerkungen

- Das Theorem basiert auf dem T-Teststatistik Theorem in Einheit (7) Modellevaluation.
- Die eng verwandte T-Statistik wurde bereits in Einheit (7) Modellevaluation hergeleitet.

### (3) Teststatistik

#### Beweis

Mit dem T-Teststatistik Theorem in Einheit (7) Modellevaluation gilt

$$
T = \frac{c^T \hat{\beta} - c^T \beta_0}{\sqrt{\hat{\sigma}^2 c^T (X^T X)^{-1} c}} = \frac{1^T \bar{y} - 1^T \mu_0}{\sqrt{s_y^2 1^T (1_n^T 1_n)^{-1} 1}} = \sqrt{n} \left( \frac{\bar{y} - \mu_0}{s_y} \right). \tag{11}
$$

Weiterhin gilt mit demselben Theorem

$$
\delta = \frac{c^T \beta - c^T \beta_0}{\sqrt{\sigma^2 c^T (X^T X)^{-1} c}} = \frac{1^T \mu - 1^T \mu_0}{\sqrt{\sigma^2 1^T (1_n^T 1_n)^{-1} 1}} = \sqrt{n} \left( \frac{\mu - \mu_0}{\sigma} \right)
$$
(12)

### (4) Test

### Definition (Zweiseitiger Einstichproben-T-Tests)

Gegeben sei das Einstichproben-T-Test Modell. Für ein *µ*<sup>0</sup> ∈ R seien die einfache Nullhypothese und die zusammengesetzte Alternativhypothese als

$$
H_0: \mu = \mu_0 \Leftrightarrow \Theta_0 := \{\mu_0\} \text{ und } H_1: \mu \neq \mu_0 \Leftrightarrow \Theta_1 := \mathbb{R} \setminus \{\mu_0\},\tag{13}
$$

definiert. Weiterhin sei die T-Teststatistik definiert als

$$
T := \sqrt{n} \left( \frac{\bar{y} - \mu_0}{s_y} \right) \tag{14}
$$

Dann ist der zweiseitige Einstichproben-T-Tests definiert als der kritische Wert-basierten Test

$$
\phi(y) := 1_{\{|T| \ge k\}} = \begin{cases} 1 & |T| \ge k \\ 0 & |T| < k \end{cases} \tag{15}
$$

Bemerkungen

• Ausführlicher handelt es sich um den zweiseitigen Einstichproben-T-Tests mit ungerichteter Hypothese.

### Theorem (Testgütefunktion)

*ϕ* sei der im obigen Testszenario definierte Test. Dann ist die Testgütefunktion von *ϕ* gegeben durch

$$
q_{\phi}: \mathbb{R} \to [0, 1], \mu \mapsto q_{\phi}(\mu) := 1 - \psi(k; \delta, n - 1) + \psi(-k; \delta, n - 1)
$$
 (16)

wobei *ψ*(·; *δ, n* − 1) die KVF der nichtzentralen *t*-Verteilung mit Nichtzentralitätsparameter

$$
\delta := \sqrt{n} \left( \frac{\mu - \mu_0}{\sigma} \right) \tag{17}
$$

und Freiheitsgradparameter *n* − 1 bezeichnet.

Testgütefunktion  $q_{\phi}$  für  $\sigma^2 = 9$ ,  $\mu_0 = 4$ ,  $n = 12$  und  $k = 1, 2, 3$ .

$$
q_{\phi}(\mu) = \mathbb{P}_{\mu}(\phi = 1)
$$

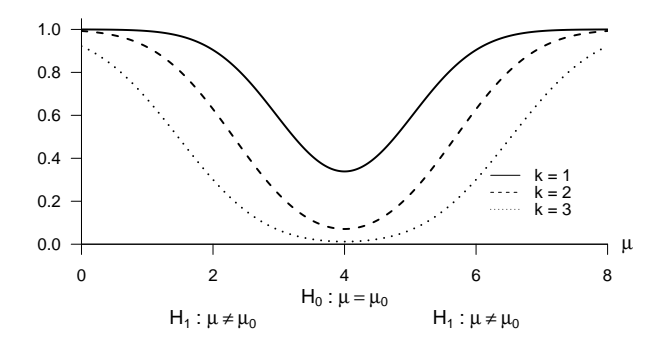

#### Beweis

Die Testgütefunktion des betrachteten Test im vorliegenden Testszenario ist definiert als

$$
q_{\phi}: \mathbb{R} \to [0, 1], \mu \mapsto q_{\phi}(\mu) := \mathbb{P}_{\mu}(\phi = 1). \tag{18}
$$

Da die Wahrscheinlichkeiten für *ϕ* = 1 und dafür, dass die zugehörige Teststatistik im Ablehnungsbereich des Tests liegt gleich sind, benötigen wird die also zunächst die Verteilung der Teststatistik. Wir haben oben bereits gesehen, dass die T-Teststatistik

$$
T := \sqrt{n} \left( \frac{\bar{y} - \mu_0}{s_y} \right) \tag{19}
$$

unter der Annahme *<sup>y</sup><sup>i</sup>* <sup>∼</sup> *<sup>N</sup>*(*µ, σ*2) u.i.v. für *<sup>i</sup>* = 1*, ..., n* nach einer nichtzentralen *<sup>t</sup>*-Verteilung *<sup>t</sup>*(*δ, n* <sup>−</sup> 1) mit Nichtzentralitätsparameter

$$
\delta = \sqrt{n} \left( \frac{\mu - \mu_0}{\sigma} \right) \tag{20}
$$

verteilt ist. Der Ablehnungsbereich des zweiseitigen T-Tests ergibt sich, wie in ähnlicher Form bei der Betrachtung des zweiseitigen Z-Tests gesehen, zu

$$
A = ] - \infty, -k] \cup ]k, \infty[.
$$
 (21)

Beweis (fortgeführt)

Mit diesem Ablehungsbereich ergibt sich dann

$$
q_{\phi}(\mu) = \mathbb{P}_{\mu}(\phi = 1)
$$
  
\n
$$
= \mathbb{P}_{\mu} (T \in ] -\infty, -k] \cup ]k, \infty[)
$$
  
\n
$$
= \mathbb{P}_{\mu} (T \in ] -\infty, -k]) + \mathbb{P}_{\mu} (T \in [k, \infty[)
$$
  
\n
$$
= \mathbb{P}_{\mu} (T \le -k) + \mathbb{P}_{\mu} (T \ge k)
$$
  
\n
$$
= \mathbb{P}_{\mu} (T \le -k) + (1 - \mathbb{P}_{\mu} (T \le k))
$$
  
\n
$$
= 1 - \mathbb{P}_{\mu} (T \le k) + \mathbb{P}_{\mu} (T \le -k)
$$
  
\n
$$
= 1 - \psi(k, \delta, n - 1) + \psi(-k, \delta, n - 1),
$$
  
\n(22)

wobei *ψ*(·; *δ, n* − 1) die KVF der nichtzentralen T-Verteilung mit Nichtzentralitätsparameter *δ* und Freiheitsgradparameter *n* − 1 bezeichnet.

□
# Theorem (Testumfangkontrolle)

*ϕ* sei der im obigen Testszenario definierte Test. Dann ist *ϕ* ein Level-*α*0-Test mit Testumfang *α*0, wenn der kritische Wert definiert ist durch

$$
k_{\alpha_0} := \psi^{-1} \left( 1 - \frac{\alpha_0}{2}; n - 1 \right), \tag{23}
$$

wobei  $\psi^{-1}(\cdot;n-1)$  die inverse KVF der *t-*Verteilung mit  $n-1$  Freiheitsgraden ist.

Beweis

Damit der betrachtete Test ein Level- $\alpha_0$ -Test ist, muss bekanntlich  $q_\phi(\mu) \leq \alpha_0$  für alle  $\mu \in {\mu_0}$ , also hier *<sup>q</sup>ϕ*(*µ*0) <sup>≤</sup> *<sup>α</sup>*0, gelten. Weiterhin ist der Testumfang des betrachteten Tests durch *<sup>α</sup>* <sup>=</sup> max*µ*∈{*µ*0} *<sup>q</sup>ϕ*(*µ*), also hier durch *α* = *qϕ*(*µ*0) gegeben. Wir müssen also zeigen, dass die Wahl von *kα*<sup>0</sup> garantiert, dass *ϕ* ein Level-*α*0-Test mit Testumfang *α*0 ist. Dazu merken wir zunächst an, dass für *µ* = *µ*0 gilt, dass

$$
q_{\phi}(\mu_0) = 1 - \psi(k; \delta, n - 1) + \psi(-k; \delta, n - 1)
$$
  
= 1 - \psi(k; 0, n - 1) + \psi(-k; 0, n - 1)  
= 1 - \psi(k; n - 1) + \psi(-k; n - 1), (24)

wobei *ψ*(·; *δ, n* − 1) und *ψ*(·; *n* − 1) die KVF der nichtzentralen *t*-Verteilung mit Nichtzentralitätsparameter *δ* und Freiheitsgradparameter *n* − 1 sowie der *t*-Verteilung mit Freiheitsgradparameter *n* − 1, respektive, bezeichnen.  ${\sf Sei}$  nun also  $k := k_{\alpha}^{}_{0}$ . Dann gilt

$$
q_{\phi}(\mu_0) = 1 - \psi(k_{\alpha_0}, n - 1) + \psi(-k_{\alpha_0}, n - 1)
$$
  
= 1 - \psi(k\_{\alpha\_0}, n - 1) + (1 - \psi(k\_{\alpha\_0}), n - 1)  
= 2(1 - \psi(k\_{\alpha\_0}, n - 1))  
= 2\left(1 - \psi\left(\psi^{-1}(1 - \alpha\_0/2, n - 1), n - 1\right)\right)  
= 2(1 - 1 + \alpha\_0/2)  
= \alpha\_0, (9.8)

wobei die zweite Gleichung mit der Symmetrie der *t*-Verteilung folgt. Es folgt also direkt, dass bei der Wahl von  $k=k_{\alpha_0}$ ,  $q_\phi(\mu_0)\leq \alpha_0$  ist und der betrachtete Test somit ein Level- $\alpha_0$ -Test ist. Weiterhin folgt direkt, dass der Testumfang des betrachteten Tests bei der Wahl von *k* = *kα*<sup>0</sup> gleich *α*0 ist.

Wahl von  $k_{\alpha_0} := \psi^{-1}(1 - \alpha_0/2; n - 1)$  mit  $n = 12$ ,  $\alpha_0 := 0.05$  und Ablehnungsbereich

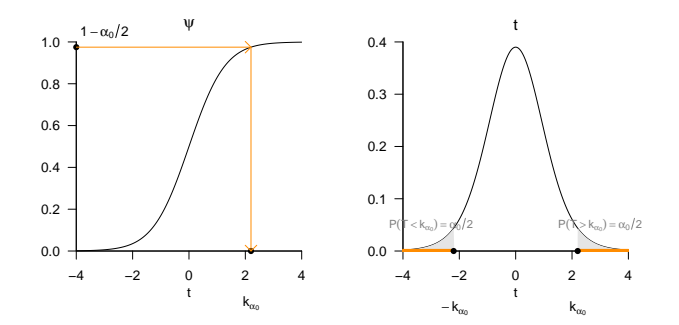

## Praktisches Vorgehen

- $•$  Man nimmt an, dass ein Datensatz  $v_1,...,v_n$  eine Realisation von  $y_i \sim N(\mu, \sigma^2)$  u.i.v. für  $i =$ 1, ..., *n* mit unbekannten Parametern  $\mu$  und  $\sigma^2 > 0$  ist.
- Man möchte entscheiden ob für ein  $\mu_0 \in \mathbb{R}$  eher  $H_0 : \mu = \mu_0$  oder  $H_1 : \mu \neq \mu_0$  zutrifft.
- Man wählt ein Signifikanzniveau *α*<sup>0</sup> und bestimmt den zugehörigen Freiheitsgradparameter $a$ bhängigen kritischen Wert  $k_{\alpha_0}$ . Zum Beispiel gilt bei Wahl von  $\alpha_0 := 0.05$  und  $n = 12$ , also Freiheitsgradparameter 11, dass  $k_{0.05} = \psi^{-1}(1 - 0.05/2; 11) \approx 2.20$  ist.
- Anhand von  $n, \mu_0, \bar{v}$  und  $s_v$  berechnet man die Realisierung der T-Teststatistik

$$
t := \sqrt{n} \left( \frac{\bar{v} - \mu_0}{s_v} \right) \tag{26}
$$

- $\bullet$  Wenn  $t$  größer-gleich  $k_{\alpha_0}$  ist oder wenn  $\tau$  kleiner- gleich  $-k_{\alpha_0}$  ist, lehnt man die Nullhypothese ab, andernfalls lehnt man sie nicht ab.
- Die oben entwickelte Theorie garantiert dann, dass man in höchstens *α*<sup>0</sup> · 100 von 100 Fällen die Nullhypothese fälschlicherweise ablehnt.

(7) p-Werte

Bestimmung des p-Wertes

- Per Definition ist der p-Wert das kleinste Signifikanzlevel *α*0, bei welchem man die Nullhypothese basierend auf einem vorliegendem Wert der Teststatistik ablehnen würde.
- $\bullet$  Bei  $T=t$  würde  $H_0$  für jedes  $\alpha_0$  mit  $|t|\geq \psi^{-1}(1-\alpha_0/2;n-1)$  abgelehnt werden. Für diese *α*<sup>0</sup> gilt, wie unten gezeigt,

$$
\alpha_0 \ge 2\mathbb{P}(T \ge |t|). \tag{27}
$$

• Das kleinste  $\alpha_0 \in [0,1]$  mit  $\alpha_0 \geq 2\mathbb{P}(T \geq |t|)$  ist dann  $\alpha_0 = 2\mathbb{P}(T \geq |t|)$ , also folgt

$$
\text{p-Wert} = 2\mathbb{P}(T \ge |t|) = 2(1 - \psi(|t|; n - 1)).\tag{28}
$$

- Im Gegensatz zum Z-Test hängt bei T-Tests der p-Wert auch von der Stichprobengröße ab.
- Zum Beispiel ist für  $T = 2.00$  und  $n = 10$  der p-Wert 0.076, für  $T = 2.00$  und  $n = 100$  ist der p-Wert dagegen 0*.*048.

(7) p-Werte

Bestimmung des p-Wertes

• Es bleibt zu zeigen, dass gilt

$$
|t| \ge \psi^{-1} (1 - \alpha_0/2; n - 1) \Leftrightarrow \alpha_0 \ge 2\mathbb{P}(T \ge |t|)
$$
 (29)

• Dies aber folgt aus

$$
|t| \ge \psi^{-1} \left( 1 - \frac{\alpha_0}{2}; n - 1 \right)
$$
  
\n
$$
\Leftrightarrow \psi(|t|; n - 1) \ge \psi \left( \psi^{-1} \left( 1 - \frac{\alpha_0}{2}; n - 1 \right); n - 1 \right)
$$
  
\n
$$
\Leftrightarrow \psi(|t|; n - 1) \ge 1 - \frac{\alpha_0}{2}
$$
  
\n
$$
\Leftrightarrow \mathbb{P}(T \le |t|) \ge 1 - \frac{\alpha_0}{2}
$$
  
\n
$$
\Leftrightarrow \frac{\alpha_0}{2} \ge 1 - \mathbb{P}(T \le |t|)
$$
  
\n
$$
\Leftrightarrow \frac{\alpha_0}{2} \ge \mathbb{P}(T \ge |t|)
$$
  
\n
$$
\Leftrightarrow \alpha_0 \ge 2\mathbb{P}(T \ge |t|).
$$
 (30)

### Anwendungszenario

```
# Dateneinlesen
fname = file.path(getwd(), "9_Daten", "data_9_t_tests.csv") # Dateiname
D = read.table(fname, sep = ",", header = TRUE)<br>
y = D$BDI[D$Condition == "F2F"]
                                                                    y = D$BDI[D$Condition == "F2F"] # BDI Differenzwerte in der F2F Gruppe
# Modellformulierung
n = length(y) # Anzahl Datenpunkte
p = 1 <br>
# # Anzahl Betaparameter<br>
X = matrix(rep(1,n), nrow = n) <br>
# Designmatrix
         = matrix(rep(1,n), nrow = n)
# Modellschätzung
beta_hat = solve(t(X) \chi * \chi X) \chi * \chi t(X) \chi * \chi y # Betaparameterschätzer<br>ens hat = v - X \chi * \chi beta hat \chi + Residuenvektor
eps_hat = y - X %*% beta_hat <br>sigsqr_hat = (t(eps_hat) %*% eps_hat) /(n-p)    # Warianzparameterschätzer
sigsqr_hat = (t(eps_hat) %*% eps_hat) /(n-p)
# Modellevaluation
c = matrix(c(1), nrow = p # Kontrastgewichtsvektor<br>mu 0 = 0 # Mullhunothese H 0
mu_0 = 0 # Nullhypothese H_0
                                                                    alpha_0 = 0.05 # Signifikanzniveau
k_alpha_0 = qt(1 - (alpha_0/2), n-1) # kritischer Wert
t_num = t(c) %*% beta_hat - mu_0 # T-Teststatistik Zähler
t_den = sqrt(sigsqr_hat %*% t(c)*solve(t(X) %*% X)%*%c) # T-Teststatistik Nenner
t = t_{\text{num}}/t_{\text{den}} \neq T-Teststatistik<br>if(abs(t) >= k alpha 0){<br>\neq Test 1 \{17(X) >
    ibs(t) >= k_alpha_0){ \# Test 1_{f(T(X)) > k_{a}} h = 1 \# Ablehen on H 0phi = 1 # Ablehnen von H_0
} else {
                                                                    phi = 0 # Nicht Ablehnen von H_0
}
pval = 2*(1 - pt(abs(t), n-1)) # p-Wert
> fg = 39<br>> t = 8.6
            = 8.67> alpha_0 = 0.05
> k_a1pha_0 = 2.02<br>
>phi = 1
> phi
> p-Wert = 1.25e-10
```
### Anwendungszenario

```
# Automatischer Einstichproben-T-Test
varphi = t.test( # ?t.test für Details
            y, <br>alternative = c("two.sided"), # H 1: \mu \neq \mu 0
            alternative = c("two-sided"),<br>mu = 0.mu = 0, # \sqrt{mu_0} (sic!)<br>
conf.level = 1-alpha_0) # \sqrt{delta} = 1 -# \delta = 1 - \alpha_0 (sic!)
```
*# Ausgabe*

print(varphi)

```
>
> One Sample t-test
\ddot{\phantom{1}}> data: y
> t = 9, df = 39, p-value = 1e-10
> alternative hypothesis: true mean is not equal to 0
> 95 percent confidence interval:
> 4.04 6.51
> sample estimates:
> mean of x
> 5.28
# Genauere Ausgabe t
paste(varphi[1])
```

```
>[1] "c(t = 8.66623050649246)"
# Genauere Ausgabe p
paste(varphi[3])
```

```
> [1] "1.25177126014618e-10"
```
Wir betrachten die Testgütefunktion

$$
q_{\phi}: \mathbb{R} \to [0, 1], \mu \mapsto q_{\phi}(\mu) := 1 - \psi(k_{\alpha_0}; \delta, n - 1) + \psi(-k_{\alpha_0}; \delta, n - 1) \tag{31}
$$

 $b$ ei kontrolliertem Testumfang, also für  $k_{\alpha}^{}_{0}:=\psi^{-1}(1-\alpha_0/2;n-1)$  mit festem  $\alpha_0^{}$  als Funktion des Nichtzentralitätsparameters und des Stichprobenumfangs. Namentlich hängt hier  $k_{\alpha_0}$  auch von *n* ab.

Es ergibt sich die bivariate reellwertige Funktion

$$
\pi: \mathbb{R} \times \mathbb{N} \to [0,1], (\delta, n) \mapsto \pi(\delta, n) := 1 - \psi(k_{\alpha_0}; \delta, n-1) + \psi(-k_{\alpha_0}; \delta, n-1) \tag{32}
$$

Bei festgelegten *α*<sup>0</sup> hängt die Powerfunktion des zweiseitigen T-Tests mit einfacher Nullhypothese also vom unbekannten Wert *δ* und von der Stichprobengröße *n* ab. Wir visualisieren diese Abhängigkeiten untenstehend.

Powerfunktion für  $\alpha_0 = 0.05$ 

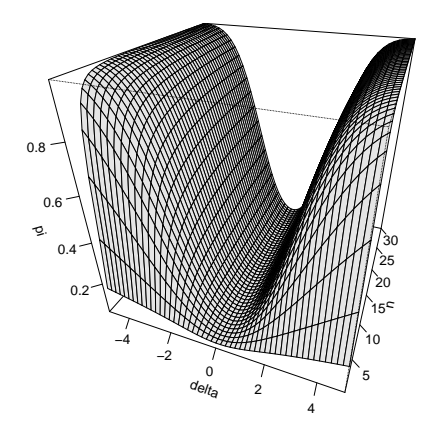

# Zweiseitige Einstichproben-T-Tests

(8) Analyse der Powerfunktion

Powerfunktion für  $\alpha_0 = 0.001$ 

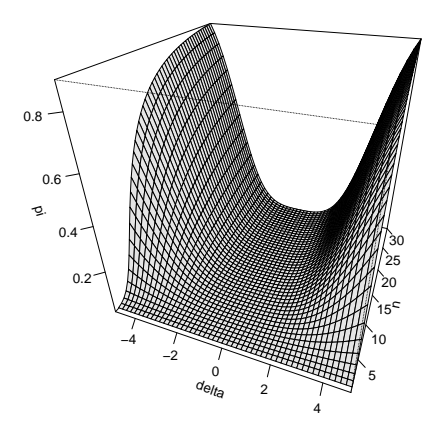

Powerfunktionen für  $\mu_0 = 0$ 

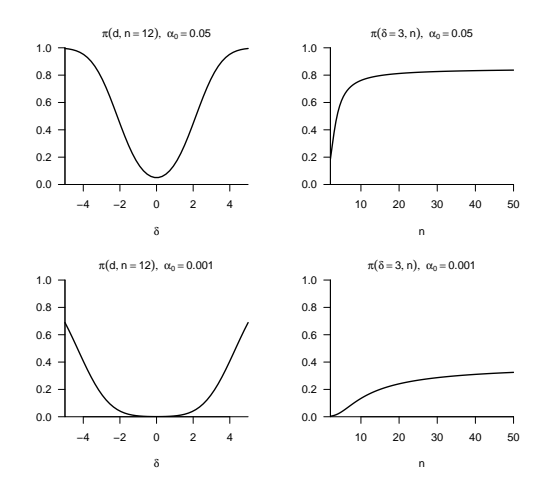

Allgemeines Lineares Modell | © 2022 Dirk Ostwald CC BY-NC-SA 4.0 | Folie 48

Praktisches Vorgehen

Mit größerem *n* steigt die Powerfunktion des Tests an

- Ein großer Stichprobenumfang ist besser als ein kleiner Stichprobenumfang.
- Kosten für die Erhöhung des Stichprobenumfangs werden aber nicht berücksichtigt.

⇒ Die Theorie statistischer Hypothesentests ist nicht besonders lebensnah.

Die Powerfunktion hängt vom wahren, aber unbekannten, Wert  $\delta = \sqrt{n} \frac{\mu - \mu_0}{\sigma}$  ab.

⇒ Wenn man *δ* schon kennen würde, würde man den Test nicht durchführen.

Generell wird folgendes Vorgehen favorisiert

- Man legt das Signifikanzniveau  $\alpha_0$  fest und evaluiert die Powerfunktion.
- Man wählt einen Mindestparameterwert  $\delta^*$ , den man mit  $\pi(\delta, n) = b$  detektieren möchte.
- Ein konventioneller Wert ist  $b = 0.8$ .
- Man liest die für  $\pi(\delta = \delta^*, n) = b$  nötige Stichprobengröße *n* ab.

Praktisches Vorgehen

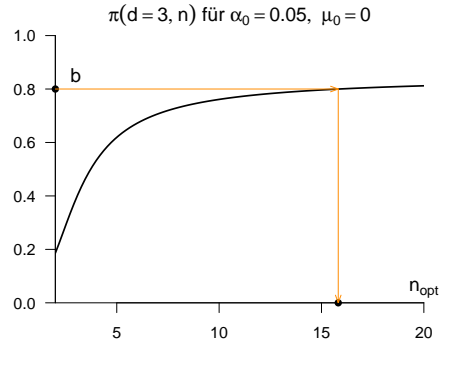

# Überblick

Einstichproben-T-Tests

**Zweistichproben-T-Tests**

Selbstkontrollfragen

Zweistichproben-T-Tests

Anwendungsszenario

Modellformulierung

Modellschätzung

Modellevaluation

**Anwendungsszenario**

Modellformulierung

Modellschätzung

Modellevaluation

**Zwei Gruppen** (Stichproben) randomisierter experimenteller Einheiten.

Annahme unabhängiger identischer Normalverteilungen  $N(\mu_1, \sigma^2)$  und  $N(\mu_2, \sigma^2)$ .

 $\mu_1, \mu_2$  und  $\sigma^2$  unbekannt.

Annahme eines identischen Varianzparameters für beide Gruppen.

Quantifizieren der Unsicherheit beim inferentiellen Vergleich von *µ*<sup>1</sup> mit *µ*<sup>2</sup> beabsichtigt.

## Anwendungsbeispiele

BDI Differenzwert Datenanalyse bei zwei Gruppen von Patient:innen

- Gruppe 1 Face-to-Face Therapie, Gruppe 2 Online Therapie
- $\mu_1 \neq \mu_2 \Leftrightarrow$  Unterscheiden sich die Therapiewirksamkeiten?

Forcierte Schwimmtestdatenanalyse bei zwei Gruppen genmanipulierter Mäuse

- Gruppe 1 Wildtyp, Gruppe 2 Serotoninrezeptormutation
- $\mu_1 \neq \mu_2 \Leftrightarrow$  Trägt Serotoninrezeptor zum Schwimmtestverhalten bei?

Wir betrachten das Anwendungsbeispiel aus Einheit (8) Studiendesign und fokussieren auf die Gruppen (= Stichproben, Experimentalbedingungen) der Face-to-Face und der Online Therapie. Wir betrachten dabei wieder den Datensatz der negativen PostBDI-PreBDI Differenzwerte mit Variablennamen "BDI".

Wir nehmen an, dass die Datenpunkte der Face-to-Face Therapiegruppe u.i.v. Realisierungen von ZVen *y*1*<sup>j</sup>* ∼ *N*(*µ*1*, σ* 2 ) für *j* = 1*, ...,* 40 und dass die Datenpunkte der Online Therapiegruppe u.i.v. Realisierungen von ZVen *y*2*<sup>j</sup>* ∼ *N*(*µ*2*, σ* 2 ) für *j* = 1*, ...,* 40 sind. Wir nehmen weiter an, dass wir an der Quantifizierung der Unsicherheit beim inferentiellen Vergleich der wahren, aber unbekannt, Erwartungswertparameter  $\mu_1$  und  $\mu_2$  im Sinne eines Hypothesentests interessiert sind.

Im Folgenden evaluieren den hier betrachteten Datensatz zunächst im Sinne deskriptiver Statistiken, siehe dazu auch Einheit (11) Anwendungsbeispiel in Programmierung und Deskriptive Statistik.

### Dateneinlesen | *j* = 1*, ...,* 20 für jede Gruppe

```
fname = file.path(getwd(), "9_Daten", "data_9_t_tests.csv")<br>D = read.table(fname.sep = ",", header = TRUE)
```
 $=$  read.table(fname, sep  $=$  ",", header = TRUE)

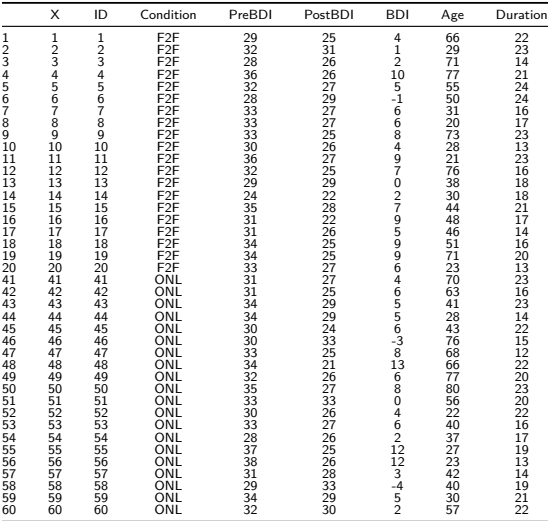

Allgemeines Lineares Modell | © 2022 Dirk Ostwald CC BY-NC-SA 4.0 | Folie 57

### Histogramme

```
# Histogrammparameter
h = 1 # gewünschte Klassenbreite
b_0 = min(D$BDI) \# b_0<br>
b_0 = may(D$RDI) \# b_0b_k = max(D$BDI) # b_0
k = ceiling((b_k - b_0)/h) # Anzahl der Klassen
b = \texttt{seq(b_0, b_k, by = h)} # Klassen [b_{j-1}, b_j[<br>vlimits = \texttt{c}(0.,25) # v-Achsenlimits
ylimits = c(0, .25) # y-Achsenlimits<br>xlimits = c(-2.14) # \pi-Achsenlimits
xlimits = c(-2, 14) # x-Achsenlimits<br>therapie = c("F2F" , "ONL") # Therapiebeding
therapie = c("F2F" , "ONL") # Therapiebedingungen
            = c("Face-to-Face","Online")
# Abbildungsparameter
par( # für Details siehe ?par
mfcol = c(1,2), # 1 x 2 Panelstruktur
family = "sans", # Serif-freier Fonttyp
pty = "m", # Maximale Abbildungsregion
bty = "l", # L förmige Box
las = 1, \# Horizontale Achsenbeschriftung<br>xaxs = "i". \# x-Achse bei y = 0xaxs = \sin, \sin + \sin + \sin + \sin + \sin + \sin + \sin + \sin + \sin + \sin + \sin + \sin + \sin + \sin + \sin + \sin + \sin + \sin + \sin + \sin + \sin + \sin + \sin + \sin + \sin + \sin + \sin + \sin + \sin + \sin 
yaxs = \lVert \cdot \rVert + y-Achse bei x = 0<br>font.main = 1, <br># \lVert \cdot \rVert + \lVert \cdot \rVert + \lVert \cdot \rVert + \lVert \cdot \rVert + \lVert \cdot \rVert + \lVert \cdot \rVert + \lVert \cdot \rVert + \lVert \cdot \rVert + \lVert \cdot \rVert + \lVert \cdot \rVert + \lVert \cdot \rVert + \lVert \cdot \rVert + \lVert \cdot \rfont.main = 1, # Non-Bold Titel
cex = 1, # Textvergrößerungsfaktor
                                                  cex.main = 1) # Titeltextvergrößerungsfaktor
# Iteration über Therapiebedingungen
for(i in 1:2){
  hist(
  D$BDI[D$Condition == therapie[i]], # Werte von Therapiebedingung i
  breaks = b, # Histogrammklassen
 freq = F, # normierte relative Häufigkeit
                                                  xlim = xlimits, # x-Achsenlimits
  ylim = ylimits,<br>xlab = TeX("BDI").
  xlab = TeX("BDI"), <br>
ylab = "", <br>
# x-Achsenbeschriftung
            ylab = "", # y-Achsenbeschriftung
  main = labs[i]) # Titelbeschriftung
}
# PDF Speicherung
dev.copy2pdf(
            = file.path(getwd(), "9_Abbildungen", "alm_9_F2F_ONL_histogramme.pdf"), = 8,
width = 8,<br>height = 4)
height.
```
### Deskriptive Statistiken

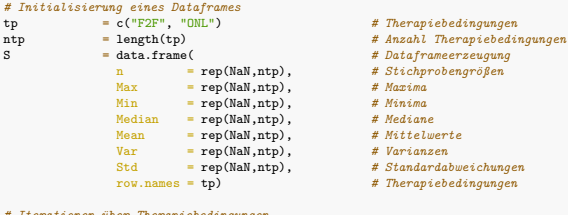

#### *# Iterationen über Therapiebedingungen*

**for**(i **in** 1:ntp){

```
data = D$BDI[D$Condition == tp[i]] # Daten<br>S$n[i] = length(data) # Stich
 S$Max[i] = max(data) # Maxima
 S$Min[i] = min(data) # Minima
 S$Median[i] = median(data) # Mediane
 S$Mean[i] = mean(data) # Mittelwerte
 S$Var[i] = var(data) # Varianzen
 S$Std[i] = sd(data)
}
```
- 
- 
- 
- 
- 
- 
- 
- 
- 
- 
- row.names = tp) *# Therapiebedingungen*
- 
- S\$n[i] = length(data) *# Stichprobengröße*
- 
- 
- 
- 
- 
- 

Deskriptive Statistiken der PostBDI-PreBDI Differenzen bei Face-to-Face und Online Therapie

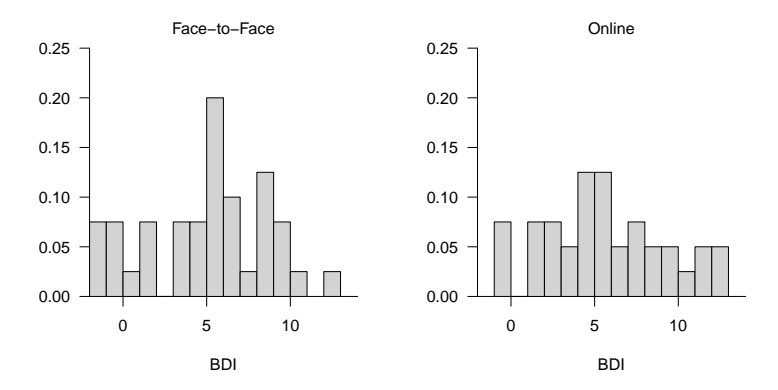

#### *# Ausgabe* print.AsIs(S)

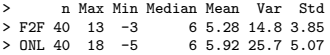

Anwendungsszenario

# **Modellformulierung**

Modellschätzung

Modellevaluation

Allgemeines Lineares Modell | © 2022 Dirk Ostwald CC BY-NC-SA 4.0 | Folie 61

# Definition (Zweistichproben-T-Test Modell)

 $y_{i,j}$  mit  $i = 1, 2$  und  $j = 1, ..., n_i$  seien Zufallsvariablen, die die Datenpunkte eines Zweistichproben-T-Test Anwendungsszenarios modellieren. Dann hat das Zweistichproben-T-Test Modell die strukturelle Form

$$
y_{ij} = \mu_i + \varepsilon_{ij} \text{ mit } \varepsilon_{ij} \sim N(0, \sigma^2) \text{ u.i.v. für } i = 1, 2, j = 1, ..., n_i \text{ mit } \mu_i \in \mathbb{R} \text{ und } \sigma^2 > 0,
$$
 (33)

die Datenverteilungsform

$$
y_{ij} \sim N(\mu_i, \sigma^2)
$$
 u.i.v. für  $i = 1, 2, j = 1, ..., n_i$  mit  $\mu_i \in \mathbb{R}$  und  $\sigma^2 > 0$ , (34)

und für den Datenvektor  $y = (y_{11},...,y_{1n_1},y_{21},...,y_{2n_2})^T$  und  $n := n_1 + n_2$  die Designmatrixform

$$
y = X\beta + \varepsilon \text{ mit } X := \begin{pmatrix} 1_{n_1} & 0_{n_1} \\ 0_{n_2} & 1_{n_2} \end{pmatrix} \in \mathbb{R}^{n \times 2}, \beta := \begin{pmatrix} \mu_1 \\ \mu_2 \end{pmatrix} \in \mathbb{R}^2, \varepsilon \sim N(0_n, \sigma^2 I_n), \sigma^2 > 0. \tag{35}
$$

#### Bemerkungen

- *i* indiziert die Gruppen, *j* indiziert die Daten in jeder Gruppe.
- *n*<sup>1</sup> und *n*<sup>2</sup> repräsentieren die Gruppengrößen, *n* repräsentiert die Gesamtanzahl an Datenpunkten.
- $\bullet$  Die Anzahl der Betaparameter ist  $p = 2$ .
- Die Äquivalenz der drei Modellformen ergibt sich mit den Ergebnissen Einheit (5) Modellformulierung.

# Modellformulierung

Datensimulation (vgl. Einheit (5) Modellformulierung)

```
# Libraries
library(MASS) # Multivariate Normalverteilung
# Modellformulierung
n_1 = 40 # Anzahl von Datenpunkten Gruppe 1
n_2 = 40 # Anzahl von Datenpunkten Gruppe 2
n = n_1 + n_2 # Gesamtanzahl Datenpunkte
p = 2 # Anzahl von Betaparameter
X = \text{matrix}(c(\text{rep}(1, n_1), \text{rep}(0, n_1), \# \text{Designmatrix})rep(0, n_2), rep(1, n_2)),nrow = n)
I_n = diag(n) # n x n Einheitsmatrix
beta = matrix(c(1,2), nrow = p) # wahrer, aber unbekannter, Betaparameter
sigsqr = 14 # wahrer, aber unbekannter, Varianzparameter
# Datenrealisierung
y = mvrnorm(1, X %*% beta, sigsqr*I_n) # eine Realisierung eines n-dimensionalen ZVs
```
Anwendungsszenario

Modellformulierung

**Modellschätzung**

Modellevaluation

Allgemeines Lineares Modell | © 2022 Dirk Ostwald CC BY-NC-SA 4.0 | Folie 64

# Theorem (Parameterschätzung im Zweistichproben-T-Test Modell)

Gegeben sei die Designmatrixform des Zweistichproben-T-Test Modells. Dann ergeben sich für den Betaparameterschätzer

$$
\hat{\beta} = \begin{pmatrix} \frac{1}{n_1} \sum_{j=1}^{n_1} y_{1j} \\ \frac{1}{n_2} \sum_{j=1}^{n_2} y_{2j} \end{pmatrix} =: \begin{pmatrix} \bar{y}_1 \\ \bar{y}_2 \end{pmatrix}
$$
 (36)

und für den Varianzparameterschätzer

$$
\hat{\sigma}^2 = \frac{\sum_{j=1}^{n_1} (y_{1j} - \bar{y}_1)^2 + \sum_{j=1}^{n_2} (y_{2j} - \bar{y}_2)^2}{n_1 + n_2 - 2} =: s_{12}^2 \tag{37}
$$

Bemerkungen

- $\bar{y}_1$  und  $\bar{y}_2$  bezeichnen die gruppenspezifischen Stichprobenmittel.
- $\bullet$   $s_{12}^2$  wird als *gepoolte Stichprobenvarianz* bezeichnet.
- Für einen Datensatz  $y = (y_1, y_2)^T \in \mathbb{R}^{n_1+n_2}$  gilt allgemeinen, dass  $s_y^2 \neq s_{12}^2$ ; die gepoolte Stichprobenvarianz und die Stichprobenvarianz eines konkatenierten Datensatzes sind im Allgemeinen also nicht identisch. Wir wollen das Konzept der gepoolten Stichprobenvarianz hier aber nicht weiter vertiefen.

Beweis

Für  $i=1,2$  sei  $y_i:=(y_{i1},...,y_{in_i})^T$ . Dann ergibt sich für den Betaparameterschätzer

$$
\hat{\beta} = (X^T X)^{-1} X^T y
$$
\n
$$
= \left( \begin{pmatrix} 1_{n_1} & 0_{n_2} \\ 0_{n_1} & 1_{n_2} \end{pmatrix} \begin{pmatrix} 1_{n_1} & 0_{n_1} \\ 0_{n_2} & 1_{n_2} \end{pmatrix} \right)^{-1} \begin{pmatrix} 1_{n_1} & 0_{n_2} \\ 0_{n_1} & 1_{n_2} \end{pmatrix} \begin{pmatrix} y_1 \\ y_2 \end{pmatrix}
$$
\n
$$
= \begin{pmatrix} n_1 & 0 \\ 0 & n_2 \end{pmatrix}^{-1} \left( \frac{\sum_{j=1}^{n_1} y_{1j}}{\sum_{j=1}^{n_2} y_{2j}} \right)
$$
\n
$$
= \begin{pmatrix} n_1^{-1} & 0 \\ 0 & n_2^{-1} \end{pmatrix} \left( \frac{\sum_{j=1}^{n_1} y_{1j}}{\sum_{j=1}^{n_2} y_{2j}} \right)
$$
\n
$$
= \left( \frac{1}{n_1} \sum_{j=1}^{n_1} y_{1j} \right)
$$
\n
$$
= : \begin{pmatrix} \bar{y}_1 \\ \bar{y}_2 \end{pmatrix}.
$$
\n
$$
= : \begin{pmatrix} \bar{y}_1 \\ \bar{y}_2 \end{pmatrix}.
$$
\n(38)

### Beweis (fortgeführt)

Gleichsam ergibt sich für Varianzparameterschätzer mit  $n = n_1 + n_2$  und  $p = 2$ 

$$
\hat{\sigma}^{2} = \frac{(y - X\hat{\beta})^{T}(y - X\hat{\beta})}{n - p}
$$
\n
$$
= \frac{1}{n_{1} + n_{2} - 2} \left( \begin{pmatrix} y_{1} \\ y_{2} \end{pmatrix} - \begin{pmatrix} 1_{n_{1}} & 0_{n_{1}} \\ 0_{n_{2}} & 1_{n_{2}} \end{pmatrix} \begin{pmatrix} \bar{y}_{1} \\ \bar{y}_{2} \end{pmatrix} \right)^{T} \left( \begin{pmatrix} y_{1} \\ y_{2} \end{pmatrix} - \begin{pmatrix} 1_{n_{1}} & 0_{n_{1}} \\ 0_{n_{2}} & 1_{n_{2}} \end{pmatrix} \begin{pmatrix} \bar{y}_{1} \\ \bar{y}_{2} \end{pmatrix} \right)
$$
\n
$$
= \frac{1}{n_{1} + n_{2} - 2} \left( \begin{array}{c} y_{11} - \bar{y}_{1} \\ \vdots \\ y_{1n_{1}} - \bar{y}_{1} \\ y_{21} - \bar{y}_{2} \\ \vdots \end{array} \right) \left( \begin{array}{c} y_{11} - \bar{y}_{1} \\ \vdots \\ y_{1n_{1}} - \bar{y}_{1} \\ y_{21} - \bar{y}_{2} \\ \vdots \end{array} \right)
$$
\n
$$
= \frac{\sum_{j=1}^{n_{1}} (y_{1j} - \bar{y}_{1})^{2} + \sum_{j=1}^{n_{2}} (y_{2j} - \bar{y}_{2})^{2}}{n_{1} + n_{2} - 2}
$$
\n
$$
=: s_{12}^{2}.
$$
\n(39)

> hat{sigsqr} : 20.2403846153846  $> s_1 12^{\circ}2$  : 20.2403846153846<br> $> s_1 v^{\circ}2$  : 20.0911392405063

 $\cdot$  20.0911392405063

```
# Dateneinlesen
fname = file.path(getwd(), "9_Daten", "data_9_t_tests.csv") # Dateiname
D = read.table(fname, sep = ",", header = TRUE) v_1 = D$BDI[D$Condition == "F2F"]
y_1 = D$BDI[D$Condition == "F2F"] <br>y_2 = D$BDI[D$Condition == "ONL"] <br>y_2 = D$BDI[D$Condition == "ONL"] <br># BDI Differenzwerte in der ONL Gruppe
                                                                       y_2 = D$BDI[D$Condition == "ONL"] # BDI Differenzwerte in der ONL Gruppe
# Modellformulierung
n_1 = length(y_1) # Anzahl Datenpunkte Gruppe 1 (F2F)
           n 1 ength(y_1) <br>
n 1 + n 2 <br>
n 1 + n 2 <br>
h 2 <br>
h 3 <br>
h 4 Gesamtanzahl Datenpunkte Gruppe 2 (ONL)
n = n_1 + n_2 # Gesamtanzahl Datenpunkte
y = matrix(c(y_1, y_2), nrow = n)<br>= 2p = 2 # Anzahl Betaparameter
           = matrix(c(rep(1,n_1), rep(0,n_1),
                       rep(0, n_2), rep(1, n_2)),nrow = n# Modellschätzung
beta_hat = solve(t(X) %*% X) %*% t(X) %*% y # Betaparameterschätzer
eps_hat = y - X %*% beta_hat # Residuenvektor
sigsqr_hat = (t(eps_hat) %*% eps_hat) /(n-p) <br>s_sqr_12 = ((n_1-1)*var(y_1) + (n_2-1)*var(y_2))/(n_1+n_2-2) # gepoolte Stichprobenvarianz
s_s = \frac{q_1-1}{n_1-1} * var(y_1) + (n_2-1) * var(y_2)/(n_1+n_2-2)# Ausgabe
                          cate(beta_hat), # Betaparameterschätzer<br>
c: ", paste(c(mean(v 1), mean(v 2))), # Stichprobenmittel
    "\nbar{y}_1, bar{y_2} : ", paste( c(mean(y_1), mean(y_2))), # Stichprobenmittel
    "\nhat{sigsqr} : ", paste(sigsqr_hat),<br>"\ns_12^2 : ", paste(s_sqr_12),
                           The mass of the same of the second temperature of the second temperature of the second temperature of the second temperature of the second temperature of the second temperature of the second temperature of the second tempe
    "\ns_yˆ2 : ", paste(var(y))) # Stichprobenvarianz des konkatenierten Datensatzes
> hat{beta} : 5.275 5.925
> bar{y}_1, bar{y}_2 : 5.275 5.925<br>
> hat{sign{gr}} : 20.24038461
```
Anwendungsszenario

Modellformulierung

Modellschätzung

**Modellevaluation**

## Überblick

- Wir gruppieren frequentistische Konfidenzintervalle und Hypothesentests unter Modellevaluation.
- Wir verzichten an dieser Stelle auf eine Diskussion von Konfidenzintervallen
- In der Praxis zielt die Evaluation von Zweistichproben-T-Tests ALM Designs meist auf einen Hypothesentest.
- Die Theorie der Zweistichproben-T-Tests ist umfangreich, siehe dazu WTFI (14) Zweistichproben-T-Tests.
- Ein gutes Verständnis von WTFI Einheit (12) Hypothesentests wird im Folgenden vorausgesetzt.

Im Zweistichproben-T-Test ALM Design ergeben sich folgende Hypothesenszenarien

- $H_0: \mu_1 \mu_2 = \mu_0$  und  $H_1: \mu_1 \mu_2 \neq \mu_0$
- $\bullet$  *H*<sub>0</sub> : *µ*<sub>1</sub> − *µ*<sub>2</sub>  $\leq$  *µ*<sub>0</sub> und *H*<sub>1</sub> : *µ*<sub>1</sub> − *µ*<sub>2</sub>  $>$  *µ*<sub>0</sub>
- $H_0: \mu_1 \mu_2 > \mu_0$  und  $H_1: \mu_1 \mu_2 < \mu_0$

Wir betrachten hier nur exemplarisch  $H_0$ :  $\mu_1 - \mu_2 = \mu_0$  und  $H_1$ :  $\mu_1 - \mu_2 \neq \mu_0$ .

Für  $\mu_0 := 0$  gelten dabei insbesondere

- $H_0: \mu_1 \mu_2 = 0 \Leftrightarrow H_0: \mu_1 = \mu_2$
- $H_1: \mu_1 \mu_2 \neq 0 \Leftrightarrow H_1: \mu_1 \neq \mu_2$

Gliederung (vgl. WTFI Einheiten (12) - (14))

- (1) Statistisches Modell ✓
- (2) Testhypothesen ✓
- (3) Teststatistik
- (4) Test
- (5) Analyse der Testgütefunktion
- (6) Testumfangkontrolle
- (7) p-Werte
- (8) Analyse der Powerfunktion

## (3) Teststatistik

# Theorem (T-Teststatistik des Zweistichproben-T-Tests)

Gegeben sei die Designmatrixform des Zweistichproben-T-Tests. Dann ergibt sich für die T-Teststatistik mit

$$
c := (1, -1)^T \text{ und } c^T \beta_0 =: \mu_0,\tag{40}
$$

dass

$$
T = \sqrt{\frac{n_1 n_2}{n_1 + n_2}} \left( \frac{\bar{y}_1 - \bar{y}_2 - \mu_0}{s_{12}} \right)
$$
(41)

und es gilt

$$
T \sim t(\delta, n_1 + n_2 - 2) \text{ mit } \delta = \sqrt{\frac{n_1 n_2}{n_1 + n_2}} \left( \frac{\mu_1 - \mu_2 - \mu_0}{\sigma} \right). \tag{42}
$$

Bemerkungen

• Das Theorem basiert auf dem T-Teststatistik Theorem in Einheit (7) Modellevaluation.
## (3) Teststatistik

#### Beweis

Mit dem T-Teststatistik Theorem in Einheit (7) Modellevaluation gilt zunächst für die Zähler von *T* und *δ*, dass

$$
c^T \hat{\beta} - c^T \beta_0 = \begin{pmatrix} 1 & -1 \end{pmatrix} \begin{pmatrix} \bar{y}_1 \\ \bar{y}_2 \end{pmatrix} - \mu_0 = \bar{y}_1 - \bar{y}_2 - \mu_0 \tag{43}
$$

und

$$
c^T \beta - c^T \beta_0 = \begin{pmatrix} 1 & -1 \end{pmatrix} \begin{pmatrix} \mu_1 \\ \mu_2 \end{pmatrix} - \mu_0 = \mu_1 - \mu_2 - \mu_0, \tag{44}
$$

respektive. Weiterhin gilt für die Nenner von *T* und *δ*, dass

$$
c^T (X^T X)^{-1} c = \begin{pmatrix} 1 & -1 \end{pmatrix} \begin{pmatrix} n_1^{-1} & 0 \\ 0 & n_2^{-1} \end{pmatrix} \begin{pmatrix} 1 \\ -1 \end{pmatrix} = \begin{pmatrix} n_1^{-1} & -n_2^{-1} \end{pmatrix} \begin{pmatrix} 1 \\ -1 \end{pmatrix} = \frac{1}{n_1} + \frac{1}{n_2} \tag{45}
$$

Außerdem gilt

$$
\left(\frac{1}{n_1} + \frac{1}{n_2}\right)^{-\frac{1}{2}} = \left(\frac{n_2}{n_1 n_2} + \frac{n_1}{n_1 n_2}\right)^{-\frac{1}{2}} = \left(\frac{n_1 + n_2}{n_1 n_2}\right)^{-\frac{1}{2}} = \left(\frac{n_1 n_2}{n_1 + n_2}\right)^{\frac{1}{2}} \tag{46}
$$

Zusammengenommen folgt direkt, dass

$$
T = \sqrt{\frac{n_1 n_2}{n_1 + n_2}} \left( \frac{\bar{y}_1 - \bar{y}_2 - \mu_0}{s_{12}} \right) \text{ und } \delta = \sqrt{\frac{n_1 n_2}{n_1 + n_2}} \left( \frac{\mu_1 - \mu_2 - \mu_0}{\sigma} \right). \tag{47}
$$

## (4) Test

# Definition (Zweiseitiger Zweistichproben-T-Test)

Gegeben sei das Zweistichproben-T-Test Modell. Für ein *µ*<sup>0</sup> ∈ R seien die einfache Nullhypothese und die zusammgensetzte Alternativhypothese gegeben durch

$$
H_0: \mu_1 - \mu_2 = \mu_0 \Leftrightarrow \Theta_0 := \{ (\mu_1, \mu_2) \in \mathbb{R}^2 | \mu_1 - \mu_2 = \mu_0 \}
$$
 (48)

und

$$
H_1: \mu_1 - \mu_2 \neq \mu_0 \Leftrightarrow \Theta_1 := \{ (\mu_1, \mu_2) \in \mathbb{R}^2 | \mu_1 - \mu_2 \neq \mu_0 \},\tag{49}
$$

respektive. Weiterhin sei die T-Teststatistik definiert durch

$$
T := \sqrt{\frac{n_1 n_2}{n_1 + n_2}} \left( \frac{\bar{y}_1 - \bar{y}_2}{s_{12}} \right)
$$
 (50)

Dann ist der zweiseitige Zweistichproben-T-Teststatistik definiert als der kritischen Wert-basierte Test

$$
\phi(y) := 1_{\{|T| \ge k\}} = \begin{cases} 1 & |T| \ge k \\ 0 & |T| < k \end{cases} \tag{51}
$$

#### Bemerkungen

• Ausführlicher handelt es sich um den zweiseitigen Zweistichproben-T-Test mit ungerichteter Hypothese.

# Modellevaluation

## (5) Analyse der Testgütefunktion

# Theorem (Testgütefunktion)

Es sei *ϕ* der im obigen Modell formulierte Zweistichproben-T-Test. Dann ist die Testgütefunktion von *ϕ* gegeben durch

$$
q_{\phi}: \mathbb{R}^2 \to [0, 1], (\mu_1, \mu_2) \mapsto q_{\phi}(\mu_1, \mu_2)
$$
  
:=  $1 - \psi(k; \delta, n_1 + n_2 - 2) + \psi(-k; \delta, n_1 + n_2 - 2)$  (52)

wobei *ψ*(·; *δ, n*1 + *n*2 − 2) die KVF der nichtzentralen *t*-Verteilung mit Nichtzentralitätsparameter

$$
\delta := \sqrt{\frac{n_1 n_2}{n_1 + n_2}} \frac{\mu_1 - \mu_2}{\sigma} \tag{53}
$$

und Freiheitsgradparameter  $n_1 + n_2 - 2$  bezeichnet.

#### Bemerkungen

- *q*<sup>*d***</sup> ist eine bivariate reellwertige Funktion.</sup>**
- $q^{\prime}_{\alpha}$  kann alternativ als univariate reellwertige Funktion von  $\Delta := \mu_1 \mu_2$  konzipiert werden.
- Im Vergleich zum Einstichprobenszenario gelten

$$
n \hookrightarrow n_1 + n_2 - 2, \qquad \sqrt{n} \hookrightarrow \sqrt{\frac{n_1 n_2}{n_1 + n_2}}, \qquad \mu - \mu_0 \hookrightarrow \mu_1 - \mu_2 \tag{54}
$$

• Für einen Beweisansatz, siehe DeGroot and Schervish (2012) Seite 591.

(5) Analyse der Testgütefunktion

$$
\text{Testgütefunktion } q_\phi \text{ für } \sigma^2 = 9, n_1 = 12, n_2 = 12.
$$

$$
q_\phi(\mu) = \mathbb{P}_\mu(\phi = 1)
$$

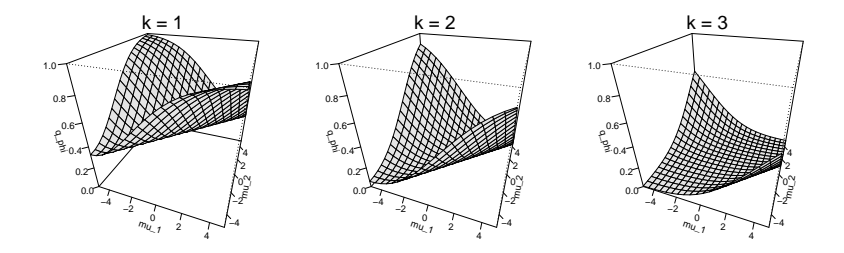

### (6) Testumfangkontrolle

# Theorem (Testumfangkontrolle)

*ϕ* sei der im obigen Testszenario definierte Test. Dann ist *ϕ* ein Level-*α*0-Test mit Testumfang *α*0, wenn der kritische Wert definiert ist durch

$$
k_{\alpha_0} := \psi^{-1} \left( 1 - \frac{\alpha_0}{2}; n_1 + n_2 - 2 \right), \tag{55}
$$

wobei  $\psi^{-1}(\cdot;n_1+n_2-2)$  die inverse KVF der *t-*Verteilung mit  $n_1+n_2-2$  Freiheitsgraden ist.

#### Bemerkungen

- Das Resultat folgt in Analogie zum Einstichproben-T-Test.
- Im Vergleich zum Einstichproben-T-Testfall gilt lediglich

$$
n-1 \hookrightarrow n_1 + n_2 - 2. \tag{56}
$$

## (6) Testumfangkontrolle

### Praktisches Vorgehen

- Man nimmt an, dass die Daten zweier Gruppen  $v_{11},...,v_{1n_1}$  und  $v_{21},...,v_{2n_2}$  Realisationen von  $y_{1j}$  ∼ *N*( $μ_1, σ^2$ ) u.i.v. für *j* = 1, ...,  $n_1$  und  $y_{2j} ∼ N(μ_2, σ^2)$  u.i.v. für *j* = 1, ...,  $n_2$  mit unbekannten Parametern  $\mu_1$ ,  $\mu_2$ ,  $\sigma^2$  sind.
- Man möchte entscheiden, ob eher  $H_0$ :  $\mu_1 \mu_2 = \mu_0$  oder  $H_1$ :  $\mu_1 \mu_2 \neq \mu_0$  zutrifft.
- Man wählt ein Signifikanzniveau *α*<sup>0</sup> und bestimmt den zugehörigen Freiheitsgradparameter-abhängigen  $\alpha$  kritischen Wert  $k_{\alpha}$ . Zum Beispiel gilt bei Wahl von  $\alpha_0 := 0.05$  und  $n_1 = 12, n_2 = 12$ , also Freiheitsgradparameter  $12 + 12 - 2 = 22$ , so dass  $k_{0.05} = \psi^{-1}(1 - 0.05/2; 22) \approx 2.07$  ist.
- Anhand von *n*<sub>1</sub>, *n*<sub>2</sub>, *v*<sup>−1</sup><sub>2</sub> und der gepoolten Stichprobenstandardabweichung *s*<sub>12</sub> berechnet man die Realisierung der Zweistichproben-T-Teststatistik

$$
t := \sqrt{\frac{n_1 n_2}{n_1 + n_2}} \left( \frac{\bar{v}_1 - \bar{v}_2}{s_{12}} \right)
$$
 (57)

- $•$  Wenn *t* größer-gleich  $k_{\alpha_0}$  ist oder wenn *t* kleiner- gleich  $-k_{\alpha_0}$  ist, lehnt man die Nullhypothese ab, andernfalls lehnt man sie nicht ab.
- Die oben entwickelte Theorie des Zweistichproben-T-Tests garantiert dann, dass man in höchstens *α*<sup>0</sup> · 100 von 100 Fällen die Nullhypothese fälschlicherweise ablehnt.

(7) p-Werte

Bestimmung des p-Wertes

- Per Definition ist der p-Wert das kleinste Signifikanzlevel *α*0, bei welchem man die Nullhypothese basierend auf einem vorliegendem Wert der Teststatistik ablehnen würde.
- $•$  Bei  $T = t$  würde  $H_0$  für jedes  $α_0$  mit  $|t| ≥ ψ^{-1}(1 − α_0/2; n_1 + n_2 2)$  abgelehnt werden. Für diese  $\alpha_0$  gilt, wie bereits mehrfach gezeigt,

$$
\alpha_0 \ge 2\mathbb{P}(T \ge |t|). \tag{58}
$$

• Das kleinste  $\alpha_0 \in [0,1]$  mit  $\alpha_0 \geq 2\mathbb{P}(T \geq |t|)$  ist dann  $\alpha_0 = 2\mathbb{P}(T \geq |t|)$ , also folgt

$$
\text{p-Wert} = 2\mathbb{P}(T \ge |t|) = 2(1 - \psi(|t|; n_1 + n_2 - 2)).\tag{59}
$$

• Im Vergleich zum Einstichprobenfall gilt lediglich  $n \hookrightarrow n_1 + n_2 - 2$ .

#### Anwendungszenario

```
# Dateneinlesen
fname = file.path(getwd(), "9_Daten", "data_9_t_tests.csv") # Dateiname
D = read.table(fname, sep = ",", header = TRUE)<br>
y_1 = D$BDI[D$Condition == "F2F"]
y_1 = D$BDI[D$Condition == "F2F"] # BDI Differenzwerte in der F2F Gruppe
                                                        y_2 = D$BDI[D$Condition == "ONL"] # BDI Differenzwerte in der ONL Gruppe
# Modellformulierung
n_1 = length(y_1) # Anzahl Datenpunkte Gruppe 1 (F2F)
n_2 = length(y_1) # Anzahl Datenpunkte Gruppe 2 (ONL)
n = n_1 + n_2 # Gesamtanzahl Datenpunkte
y = matrix(c(y_1, y_2), nrow = n)<br>
p = 2<br>
\bar{x} = matrix(c(rep(1,n 1), rep(0,n
                                                        p = 2 # Anzahl Betaparameter
         = matrix(c(rep(1,n_1), rep(0,n_1),
                  rep(0, n_2), rep(1, n_2)),nrow = n# Modellschätzung
beta_hat = solve(t(X) %*% X) %*% t(X) %*% y # Betaparameterschätzer
eps_hat = y - X %*% beta_hat # Residuenvektor
sigsqrt_hat = (t(eps_hat) % /*//eps_hat) /(n-p)
# Modellevaluation
c = matrix(c(1,-1), nrow = 2) # Kontrastgewichtsvektor
mu_0 = 0 # Nullhypothese H_0
                                                        alpha_0 = 0.05 # Signifikanzniveau
k_alpha_0 = qt(1 - (alpha_0/2), n-1) # kritischer Wert
t_num = t(c) %*% beta_hat - mu_0 # T-Teststatistik Zähler
t_den = sqrt(sigsqr_hat*t(c) %*% solve(t(X) %*% X)%*%c) + t-Teststantial nen
t = t_1 \text{num}/t_1 \text{den}<br>if (abs(t) >= k_1 \text{alpha} \cdot 0 { Test i {|T(X)|}
   if(abs(t) >= k_alpha_0){ # Test 1_{|T(X) >= k_alpha_0|}
                                                        phi = 1 # Ablehnen von H_0
} else {
                                                        phi = 0 # Nicht Ablehnen von H_0
}<br>pval
        p = 2*(1-pt(abs(t), n_1+n_2-2)) # p-Wert> fg = 78<br>> t = -0.
           = -0.646> alpha_0 = 0.05
> k_aalpha_0 = 1.99<br>
> nhi = 0
> phi = 0<br>> p-Wert = 0.52
> p-Wert
```
### Anwendungszenario

```
# Automatischer Zweistichproben-T-Test
                       varphi = t.test( # ?t.test für Details<br>y<sub>-</sub>1, # Datensatz y<sub>-</sub>1
                       y_1, \# Datensatz y_1<br>y_2, \# Datensatz y_2y_2,<br>
y_3,<br>
y_4,<br>
y_2,<br>
y_1,<br>
y_2,<br>
y_1,<br>
y_2,<br>
z_3,<br>
z_4,<br>
z_5,<br>
z_6,<br>
z_6,<br>
z_7,<br>
z_8,<br>
z_7,<br>
z_8,<br>
z_9,<br>
z_9,<br>
z_9,<br>
z_9,<br>
z_9,<br>
z_9,<br>
z_9,<br>
z_9,<br>
z_9,<br>
z_9,<br>
z_9# \sigma_1<sup>^2</sup> = \sigma_2<sup>^2</sup>
                        alternative = c("two.sided"), # H_1: \ \mu_1 \neq \mu_2<br>conf.level = 1-alpha_0) # \delta = 1 - \alpha_0conf.level = 1-alpha_0) # \delta = 1 - \alpha_0 (sic!)
```
#### *# Ausgabe*

print(varphi)

```
>
   Two Sample t-test
>
> data: y_1 and y_2
> t = -0.6, df = 78, p-value = 0.5
> alternative hypothesis: true difference in means is not equal to 0
> 95 percent confidence interval:
> -2.65 1.35
> sample estimates:
> mean of x mean of y
> 5.28# Genauere Ausgabe t
paste(varphi[1])
```

```
>[1] "c(t = -0.646128613569434)"
# Genauere Ausgabe p
paste(varphi[3])
```

```
> [1] "0.520092604281206"
```
(8) Analyse der Powerfunktion

Wir betrachten die Testgütefunktion

$$
q_{\phi}: \mathbb{R}^2 \to [0, 1], (\mu_1, \mu_2) \mapsto q_{\phi}(\mu_1, \mu_2)
$$
  
:=  $1 - \psi(k; \delta, n_1 + n_2 - 2) + \psi(-k; \delta, n_1 + n_2 - 2)$  (60)

als Funktion des Nichtzentralitätsparameters  $\delta := \sqrt{\frac{n_1 n_2}{n_1+n_2}} \frac{\mu_1-\mu_2}{\sigma}$  und der Summe der Stichpro $b$ enumfänge  $n:=n_1+n_2$  bei kontrolliertem Testumfang, also für  $k_{\alpha_0}:=\psi^{-1}(1-\alpha_0/2;n-2)$ mit festem  $\alpha_0$ . Es ergibt sich die multivariate reellwertige Funktion

$$
\pi: \mathbb{R} \times \mathbb{N} \to [0,1], (\delta, n) \mapsto \pi(\delta, n) := 1 - \psi(k_{\alpha_0}; \delta, n-2) + \psi(-k_{\alpha_0}; \delta, n-2) \quad \text{(61)}
$$

Bei festgelegten *α*<sup>0</sup> hängt die Powerfunktion des zweiseitigen T-Tests mit einfacher Nullhypothese also vom unbekannten Wert *δ* und von der Summe der Stichprobengrößen *n* ab. De-facto handelt es sich also um die gleiche Powerfunktion wie beim zweiseitigen Einstichproben-T-Test mit dem einzigen Unterschied, dass für den Freiheitsgradparameter *n* − 2 anstelle von *n* − 1 gilt. Wir verzichten auf eine erneute Visualisierung.

(8) Analyse der Powerfunktion

Praktisches Vorgehen

Mit größerem  $n = n_1 + n_2$  steigt die Powerfunktion des Tests an

- Ein großer Stichprobenumfang ist besser als ein kleiner Stichprobenumfang.
- Kosten für die Erhöhung des Stichprobenumfangs werden aber nicht berücksichtigt.
- Ungleichgewichte zwischen *n*<sup>1</sup> und *n*<sup>2</sup> werden durch die Tatsache ausglichen, dass Datenpunkte einer Stichproben auch zur Varianzschätzung in der anderen Stichprobe beitragen, da eine identische Varianz vorausgesetzt wurde.

Die Powerfunktion hängt vom wahren, aber unbekannten, Wert  $\delta = \sqrt{\frac{n_1 n_2}{n_1 + n_2}} \frac{\mu_1 - \mu_2}{\sigma}$  ab.

⇒ Wenn man *δ* schon kennen würde, würde man den Test nicht durchführen.

Generell wird folgendes Vorgehen favorisiert

- Man legt das Signifikanzniveau *α*<sup>0</sup> fest und evaluiert die Powerfunktion.
- $\bullet$  Man wählt einen Mindestparameterwert  $\delta^*$ , den man mit  $\pi(\delta, n) = b$  detektieren möchte.
- Ein konventioneller Wert ist  $b = 0.8$ .
- Man liest die für  $\pi(\delta = \delta^*, n) = b$  nötige Stichprobengröße *n* ab.

(8) Analyse der Powerfunktion

Praktisches Vorgehen

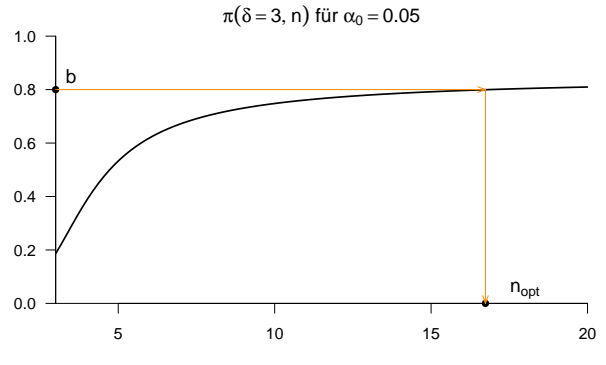

n

# Selbstkontrollfragen

- 1. Erläutern Sie die Extremszenarien im Kontinuum von ALM Designs.
- 2. Erläutern Sie die Begriffe der faktoriellen und parametrischen ALM Designs.
- 3. Nennen Sie Beispiele für faktorielle, parametrische, und faktoriell-parametrische ALM Designs.
- 4. Erläutern Sie das Anwendungsszenario eines Einstichproben-T-Tests.
- 5. Erläutern Sie mögliche Hypothesenszenarien eines Einstichproben-T-Tests.
- 6. Geben Sie die Definition des Einstichproben-T-Test Modells wieder.
- 7. Geben Sie das Theorem zur Parameterschätzung im Einstichproben-T-Test Modell wieder.
- 8. Geben Sie das Theorem zur T-Teststatistik des Einstichproben-T-Tests wieder.
- 9. Geben Sie die Definition des zweiseitigen Einstichproben-T-Tests (mit ungerichteter Hypothese) wieder.
- 10. Skizzieren Sie die Testgütefunktion des zweiseitigen Einstichproben-T-Tests.
- 11. Geben Sie das Theorem zur Testumfangkontrolle im zweiseitigen Level-*α*0-Einstichproben-T-Test wieder.
- 12. Erläutern Sie das praktische Vorgehen bei Durchführung eines zweiseitigen Level-*α*0-Einstichproben-T-Tests.
- 13. Geben Sie die Definition des p-Wertes Werts für einen zweiseitigen Einstichproben-T-Test wieder.
- 14. Von welchen Werten hängt die Powerfunktion eines zweiseitigen Einstichproben-T-Tests ab?
- 15. Skizzieren Sie die Powerfunktion des zweiseitigen Einstichproben-T-Tests bei fester Stichprobengröße.
- 16. Skizzieren Sie die Powerfunktion des zweiseitigen Einstichproben-T-Tests bei festem Nichtzentralitätsparameter.
- 17. Betrachten Sie die PostBDI-PreBDI Differenzwertdaten der Waitlist Control Bedingung im Beispieldatensatz. Erstellen Sie ein Histogramm dieser Daten und evaluieren Sie Ihnen bekannte deskriptive Statistiken zu diesen Daten. Führen Sie einen zweiseitigen Einstichproben-T-Test mit Nullhypothesenparameter *µ*0 = 0 durch. Dokumentieren Sie Ihre Ergebnisse. Was folgern Sie aus den sich ergebenen Resultaten?

# Selbstkontrollfragen

- 18. Erläutern Sie das Anwendungsszenario eines Zweistichproben-T-Tests.
- 19. Geben Sie die Definition des Zweistichproben-T-Test Modells wieder.
- 20. Geben Sie das Theorem zur Parameterschätzung im Zweistichproben-T-Test Modell wieder.
- 21. Geben Sie das Theorem zur T-Teststatistik des Zweistichproben-T-Tests wieder.
- 22. Erläutern Sie mögliche Hypothesenszenarien eines Zweistichproben-T-Tests.
- 23. Geben Sie die Definition des zweiseitigen Zweistichproben-T-Tests (mit ungerichteter Hypothese) wieder.
- 24. Skizzieren Sie die Testgütefunktion des zweiseitigen Zweistichproben-T-Tests.
- 25. Geben Sie das Theorem zur Testumfangkontrolle im zweiseitigen Level-*α*0-Zweistichproben-T-Test wieder.
- 26. Erläutern Sie das praktische Vorgehen bei Durchführung eines zweiseitigen Level-*α*0-Zweistichproben-T-Tests.
- 27. Geben Sie die Definition des p-Wertes Werts für einen zweiseitigen Zweistichproben-T-Test wieder.
- 28. Von welchen Werten hängt die Powerfunktion eines zweiseitigen Zweistichproben-T-Tests ab?
- 29. Skizzieren Sie die Powerfunktion des zweiseitigen Zweistichproben-T-Tests bei fester Stichprobengröße.
- 30. Skizzieren Sie die Powerfunktion des zweiseitigen Zweistichproben-T-Tests bei festem Nichtzentralitätsparameter.
- 31. Betrachten Sie die Daten zum Alter der Patient:innen in der Face-to-Face und Online Therapie Bedingung im Beispieldatensatz. Erstellen gruppenspezifische Histogramme dieser Daten und evaluieren Sie gruppenspezifische deskriptive Statistiken zu diesen Daten. Führen Sie einen zweiseitigen Zweistichproben-T-Test mit Nullhypothesenparameter *µ*0 = 0 durch. Dokumentieren Sie Ihre Ergebnisse. Was folgern Sie aus den sich ergebenen Resultaten?

DeGroot, Morris H., and Mark J. Schervish. 2012. Probability and Statistics. 4th ed. Boston: Addison-Wesley.